-- www.gtarsc.com

2006 1

Internet

IE  $www.$  IE  $www.$  IE  $www.$  IE  $www.$  IE  $www.$  IE  $www.$  IE  $n = 1$  IE  $n = 1$  in  $n = 1$  in  $1$  is  $n = 1$  if  $n = 1$  if  $n = 1$  if  $n = 1$  if  $n = 1$  if  $n = 1$  if  $n = 1$  if  $n = 1$  if  $n = 1$  if  $n = 1$  if  $n = 1$  if  $n = 1$  if  $n = 1$  if  $n =$ 

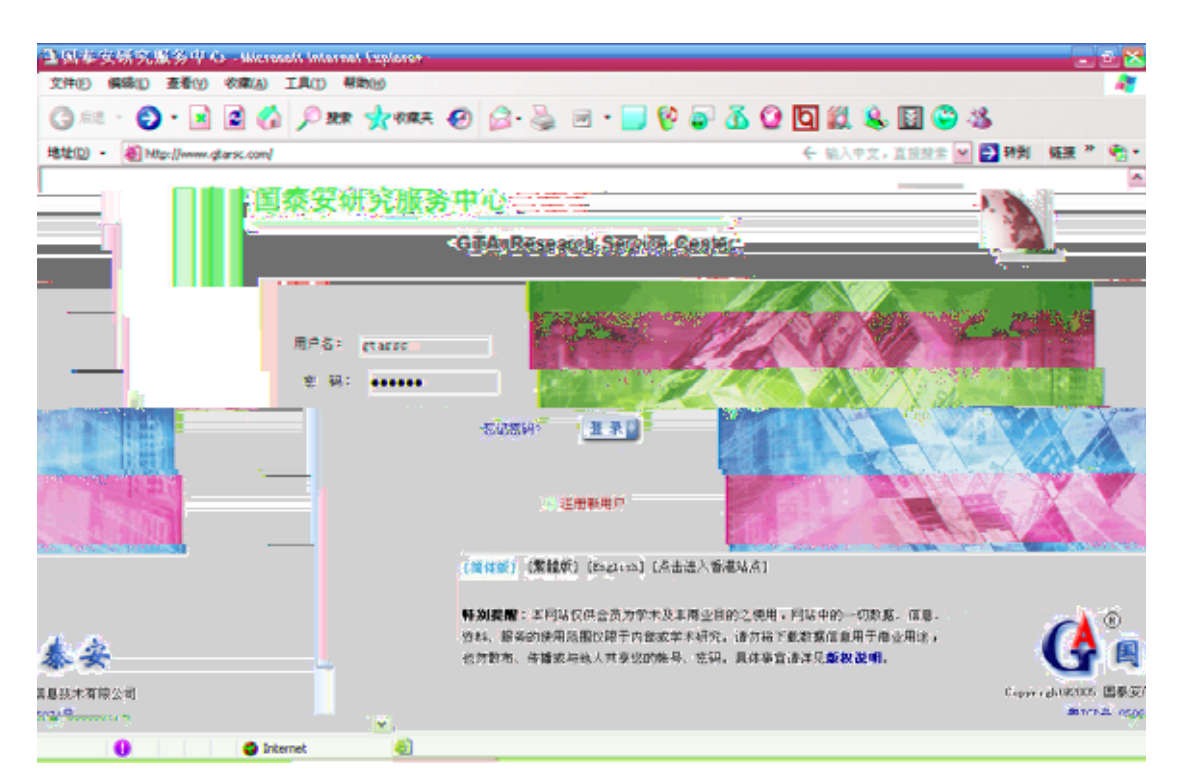

q3xÂq8=FÄq'=Äq 3= "=q3Ñld=FÁ‡www.waguedandenFÄq0Ra\$‰a2H–q\$^A8Ha'H6\$,Ba\$,B`q\$fb`dHb`q\$^Ba\$‰h\*\$H

 $\mu$  and  $\mu$ 

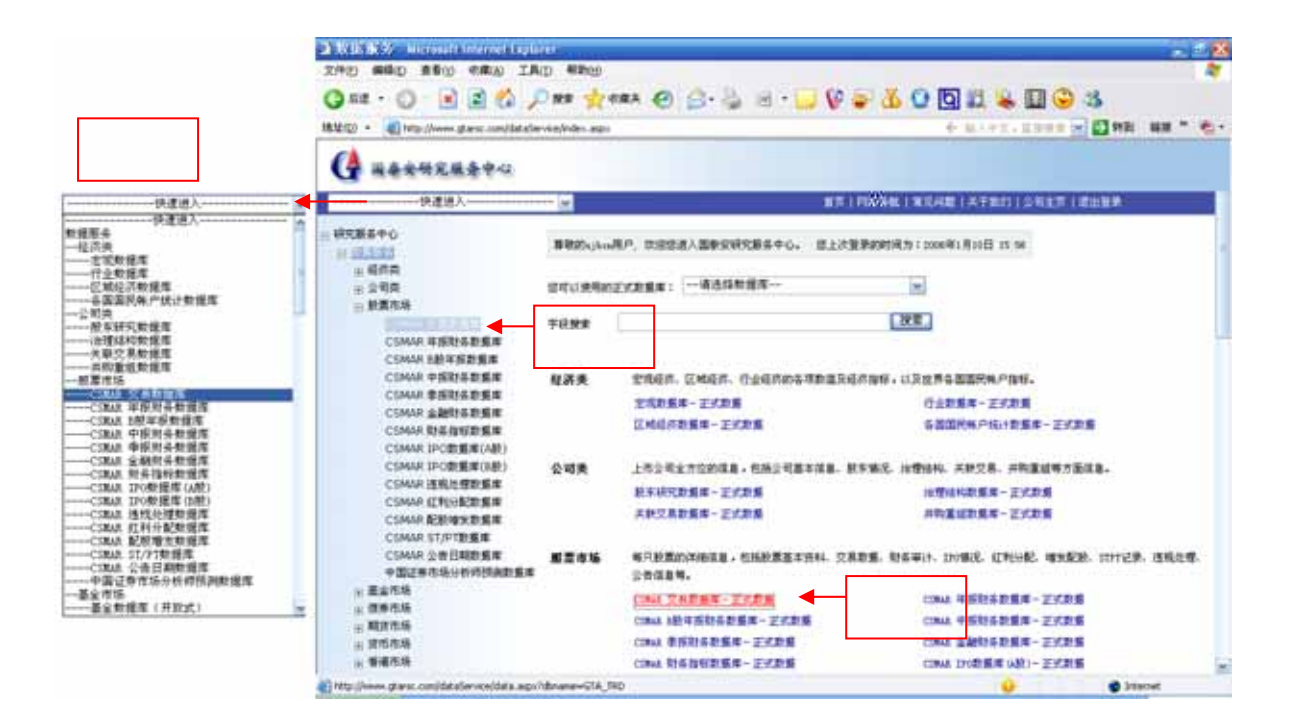

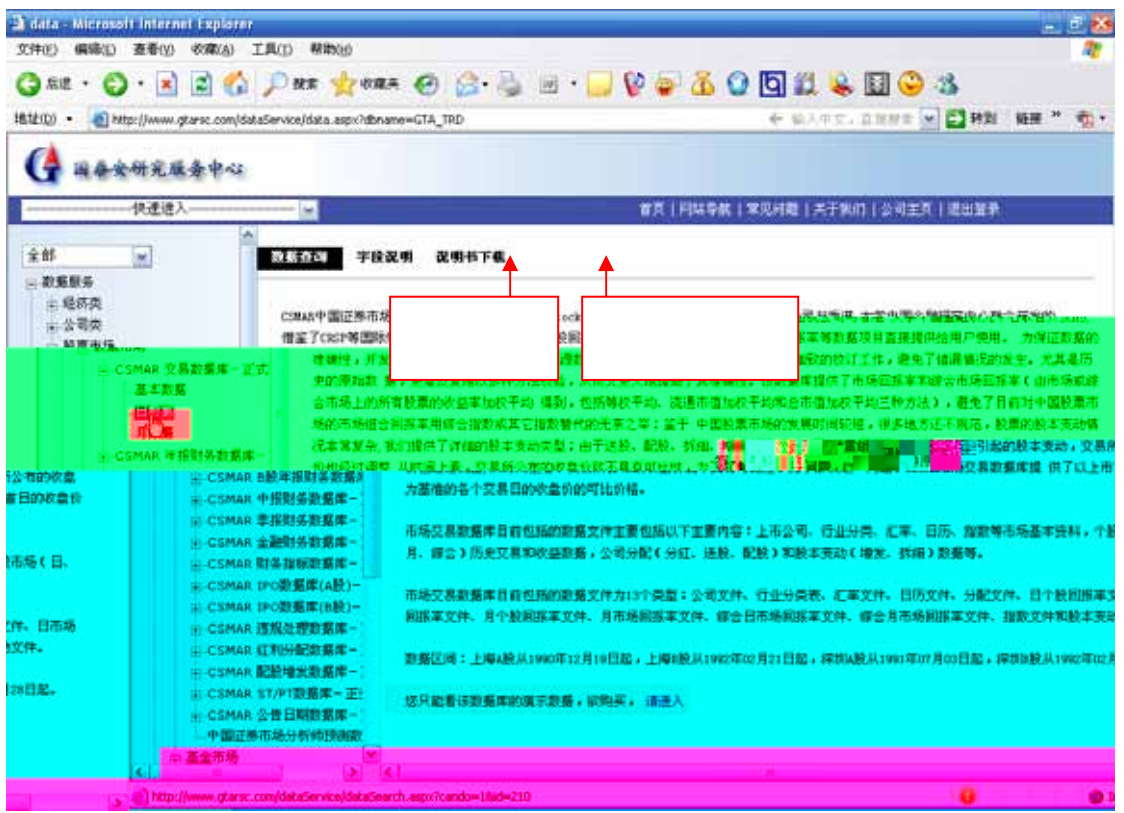

 $\mu$  and  $\sigma$ 

 $\ddot{m}$ 

- $\mu$  , txt
- (**4**)选择全部

第四步:选择代码**:** (四种方式)

 $\mathbf{1}$ 

(**2**)列表选择

(**3**)导入文件

 $\mu$  , and  $\eta$ 

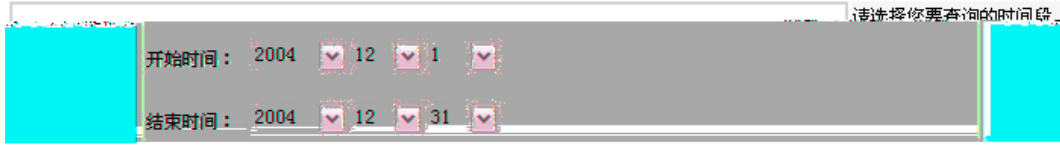

请选择时间区间:

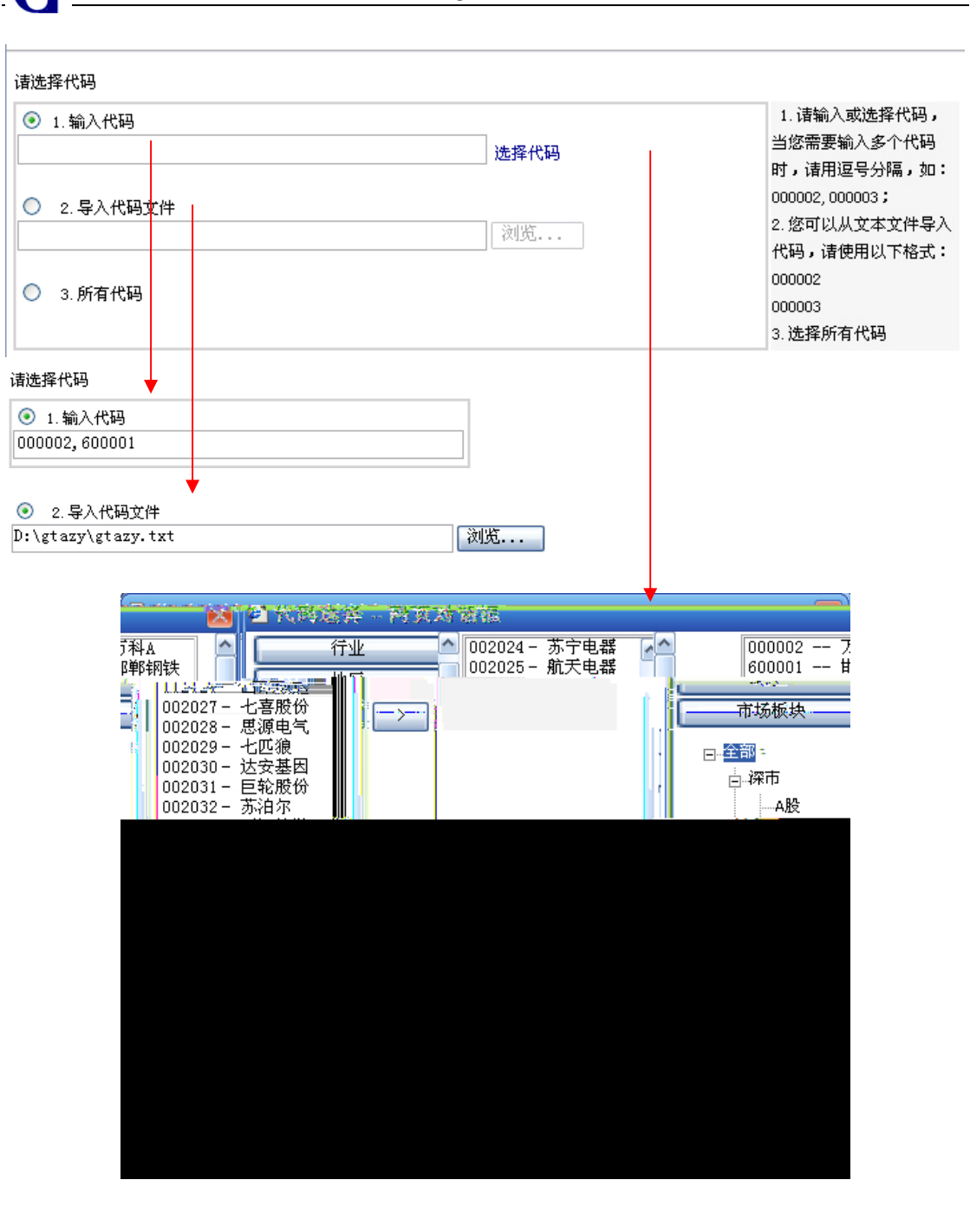

 $\bf{G}$ 

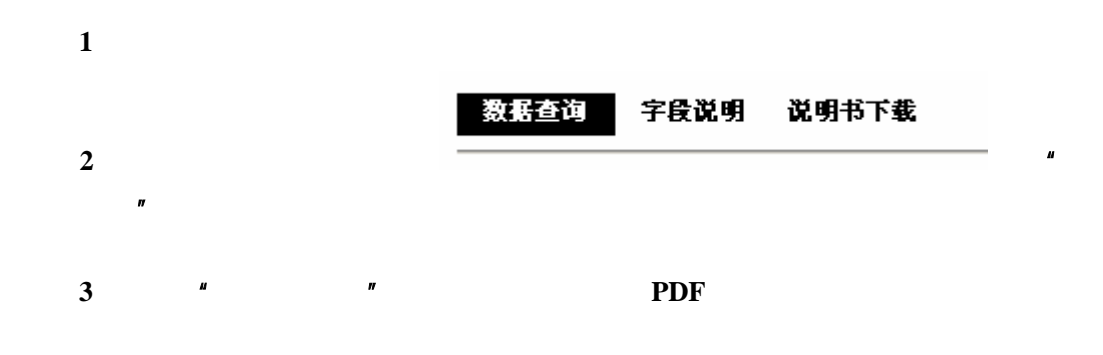

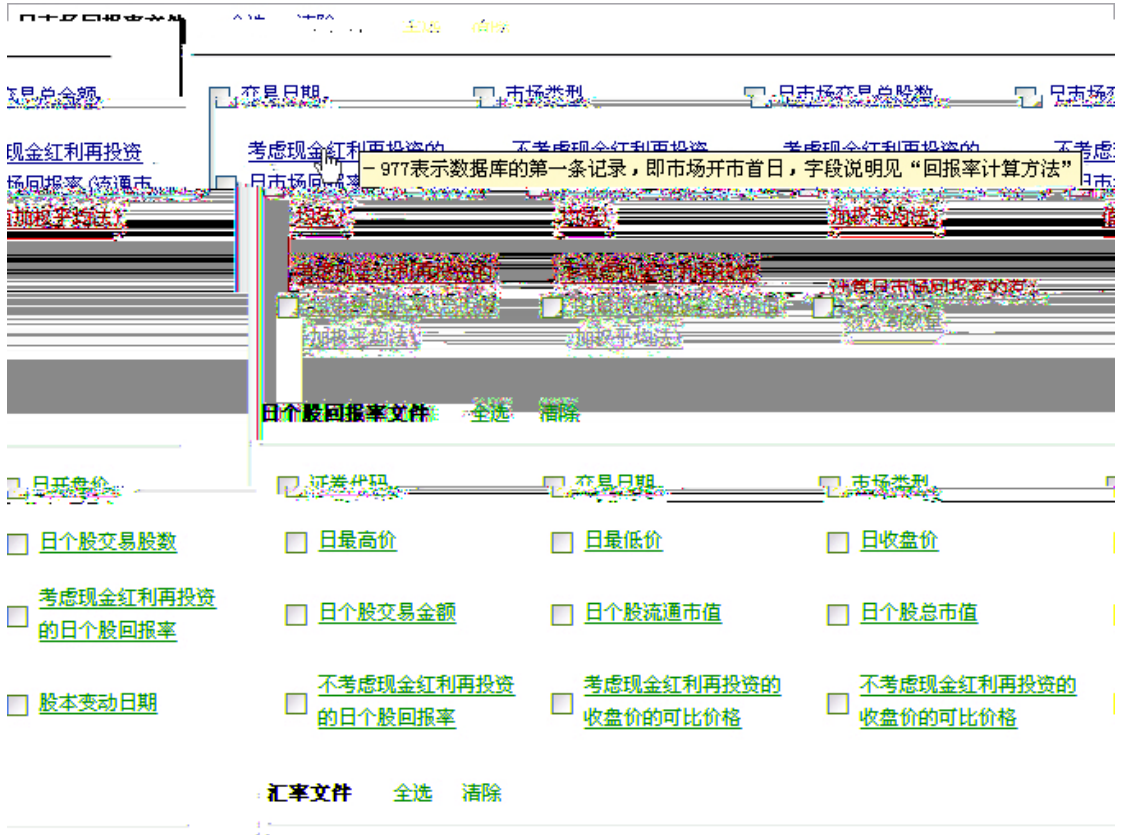

**CA** 

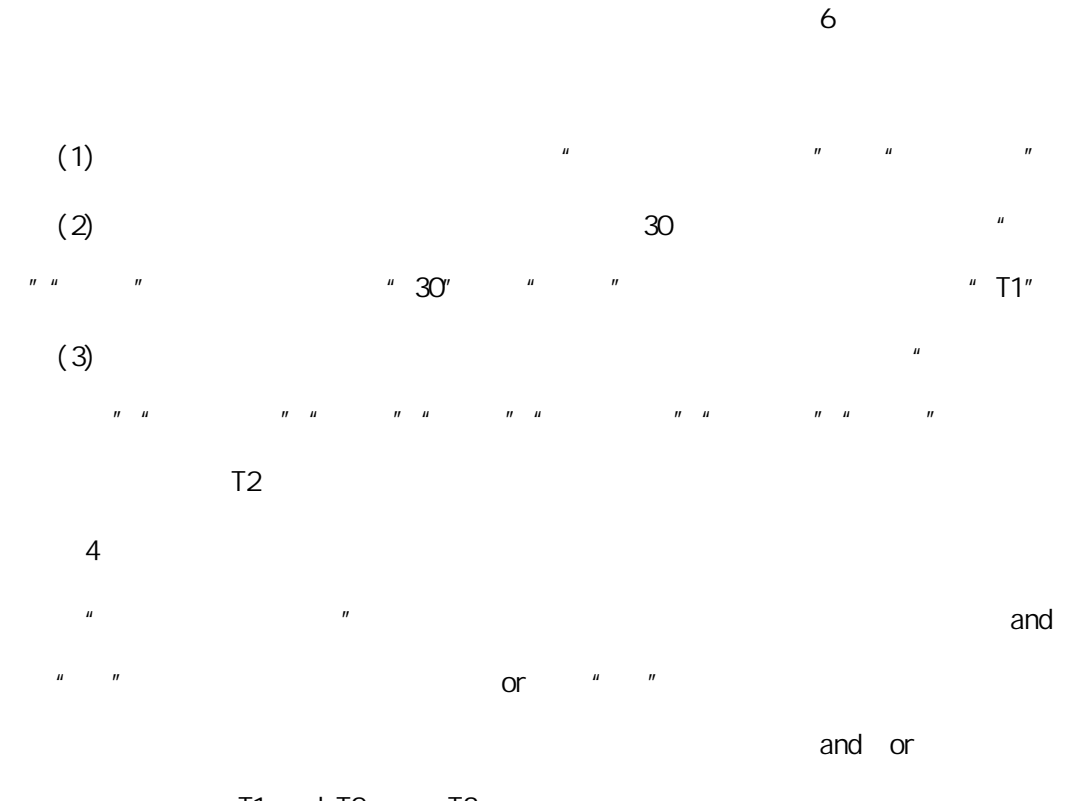

T1 and T2 or T3

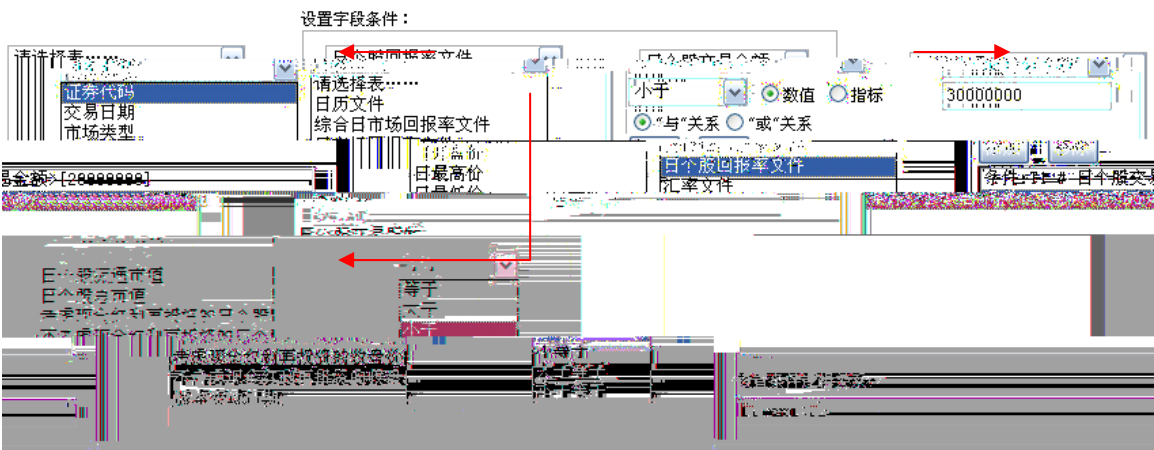

 $*$ .txt  $*$ .csv  $*$ .xls  $*$ .dbf

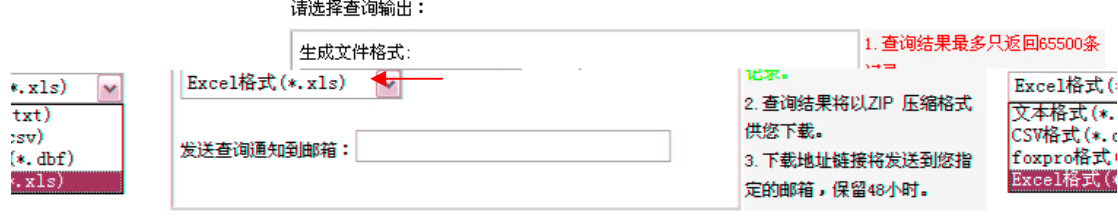

 $\mu$  and  $\mu$ 

 $\sim$  48  $\sim$ 

 $\mu$  , and  $\mu$ 

打开。(注意:查询结果最多只返回 65500 条记录)

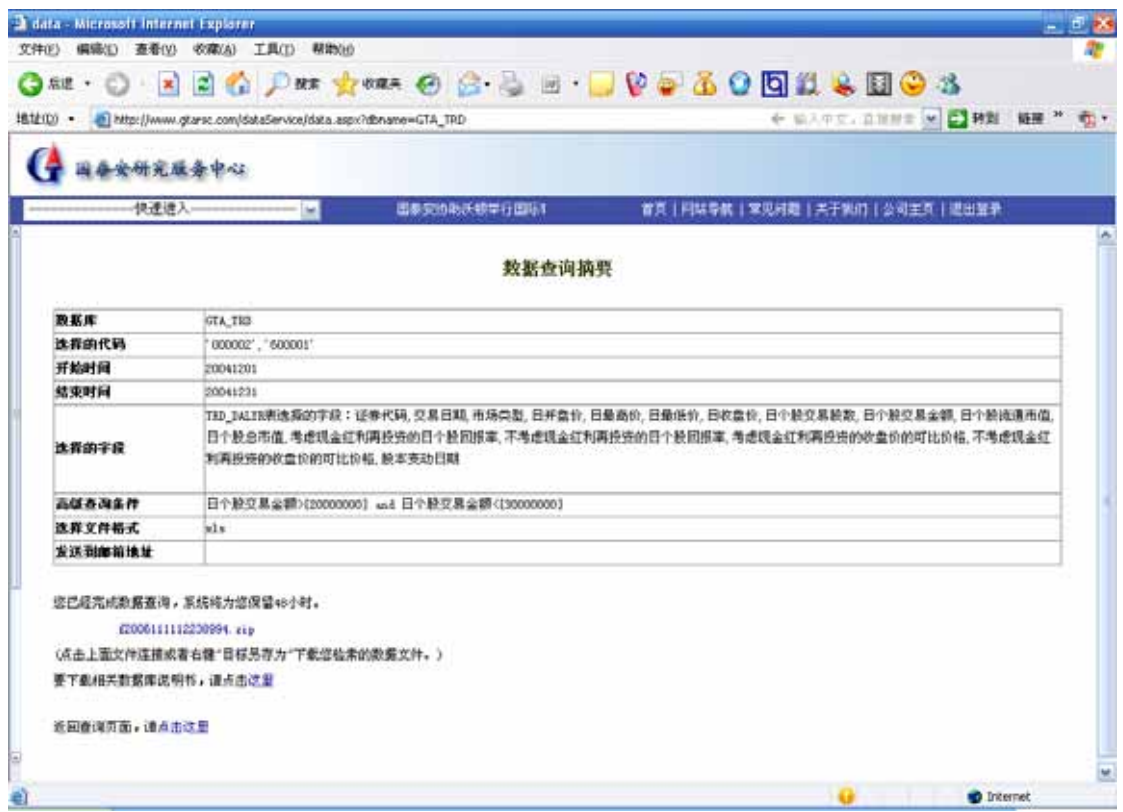

 $\chi$ zip  $\chi$